, tushu007.com

## <<Visual FoxPro

<<Visual FoxPro

- 13 ISBN 9787040243918
- 10 ISBN 7040243911

出版时间:2008-6

页数:393

PDF

更多资源请访问:http://www.tushu007.com

<<Visual FoxPro

Visual FoxPro

《高等学校教材Visual FoxPro程序设计基础教程》以Visual FoxPro 6.0为背景,全面覆盖计算机等

, tushu007.com

Visual FoxPro<br>SQL  $\mathop{\mathrm{SQL}}$ 

Visual FoxPro

Visual FoxPro Visual FoxPro

*Page 2*

 $,$  tushu007.com

## <<Visual FoxPro

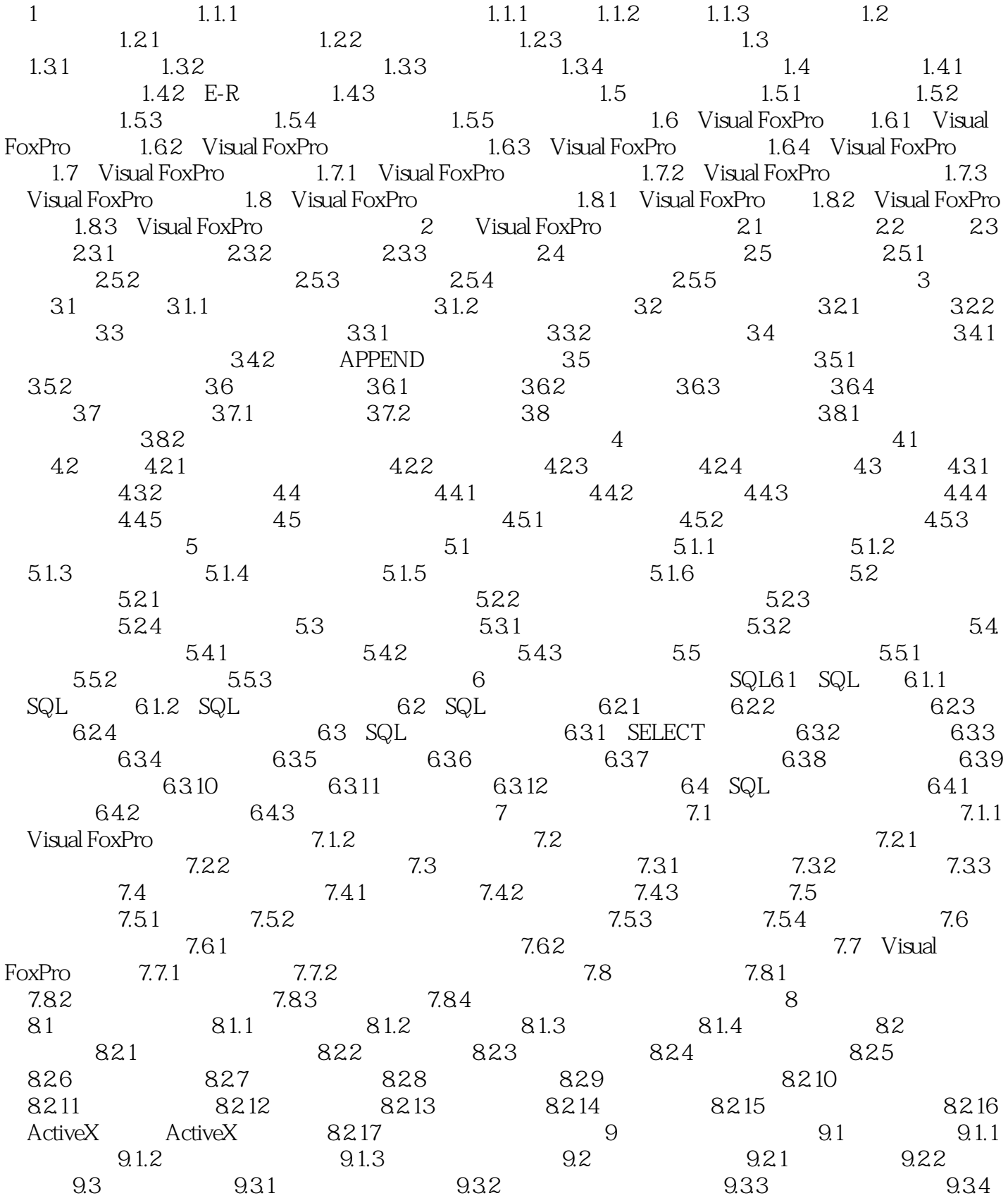

<<Visual FoxPro $\rightarrow$ 

 $9.35$   $9.4$   $9.41$   $9.42$  $101$   $101.1$   $101.2$  $101.3$   $101.4$   $102$   $102.1$  $10.22$  10.2.3  $11$  11  $11.1.1$   $11.1.2$   $11.1.3$ 11.2 11.31 11.32 11.2.1 11.22 11.3 11.32 12.1  $11.31$  11.3.2 12 12  $12.1.1$   $12.1.2$   $12.2$   $12.2.1$   $12.2.2$ 12.2.3 12.2.4 12.2.5 12.2.6 12.2.7

, tushu007.com

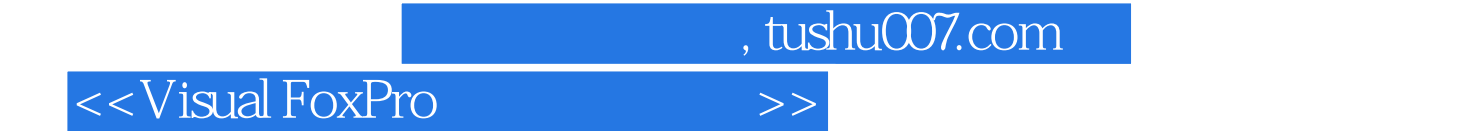

Visual FoxPro Visual FoxPro

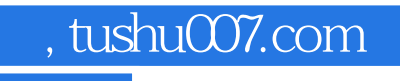

## <<Visual FoxPro

本站所提供下载的PDF图书仅提供预览和简介,请支持正版图书。

更多资源请访问:http://www.tushu007.com